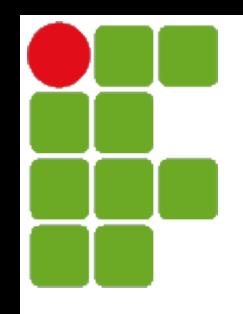

Instituto Federal de Santa Catarina Curso de engenharia em telecomunicação Sinais e Sistemas I - SIS

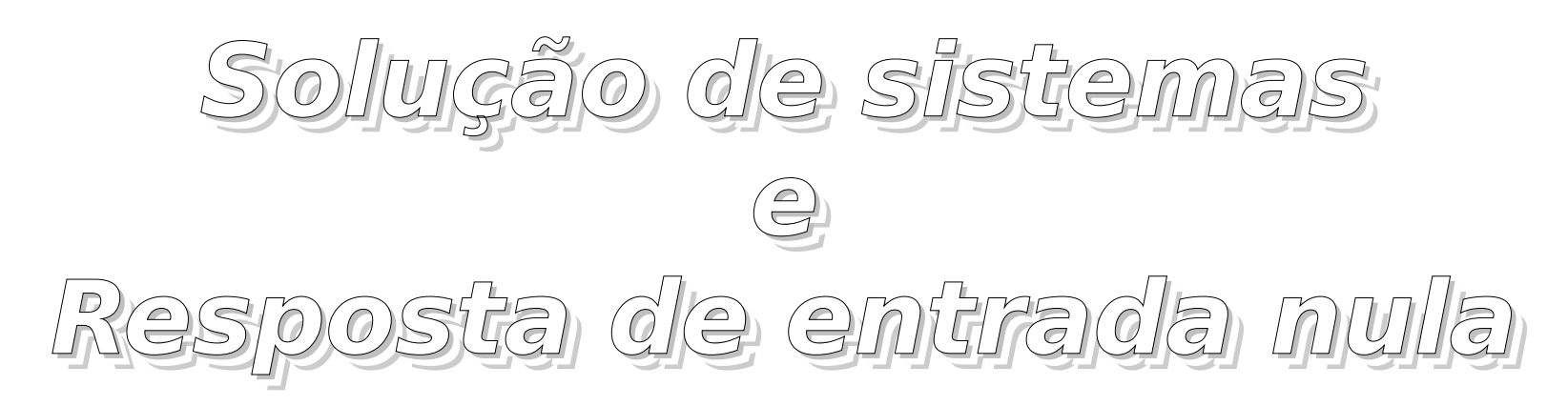

Prof. Deise Monquelate Arndt

Fonte: Lathi – Sinais e Sistemas Lineares Material prof. Diego de Medeiros

São José, maio de 2016

## **Equação diferença e Notação Equação diferença e Notação Operacional Operacional**

● Equação diferença genérica (operador de avanço):

 $y[n+N]+a_1y[n+N-1]+...+a_Ny[n]=b_0x[n+M]+b_1x[n+M-1]+...+b_Mx[n]$ 

• Equação diferença em notação operacional:

$$
\left(E^{N} + a_{1} E^{N-1} + ... + a_{N-1} E + a_{N}\right) y[n] = \left(b_{0} E^{N} + b_{1} E^{N-1} + ... + b_{N-1} E + b_{N}\right) x[n]
$$

● Forma alternativa:

 $Q[E]$   $y[n] = P[E]$   $x[n]$ 

Onde Q[E] e P [E] são os operadores polinomiais de ordem N

$$
Q[E] = EN + a1EN-1 + ... + aN-1E + aN
$$
  

$$
P[E] = b0EN + b1EN-1 + ... + bN-1E + bN
$$

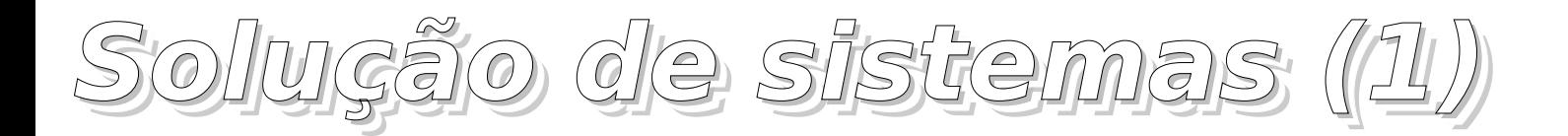

- Sistema 1 Bicicleta em via horizontal
	- Entrada Força da perna pedalando
	- Saída Movimento da bicicleta

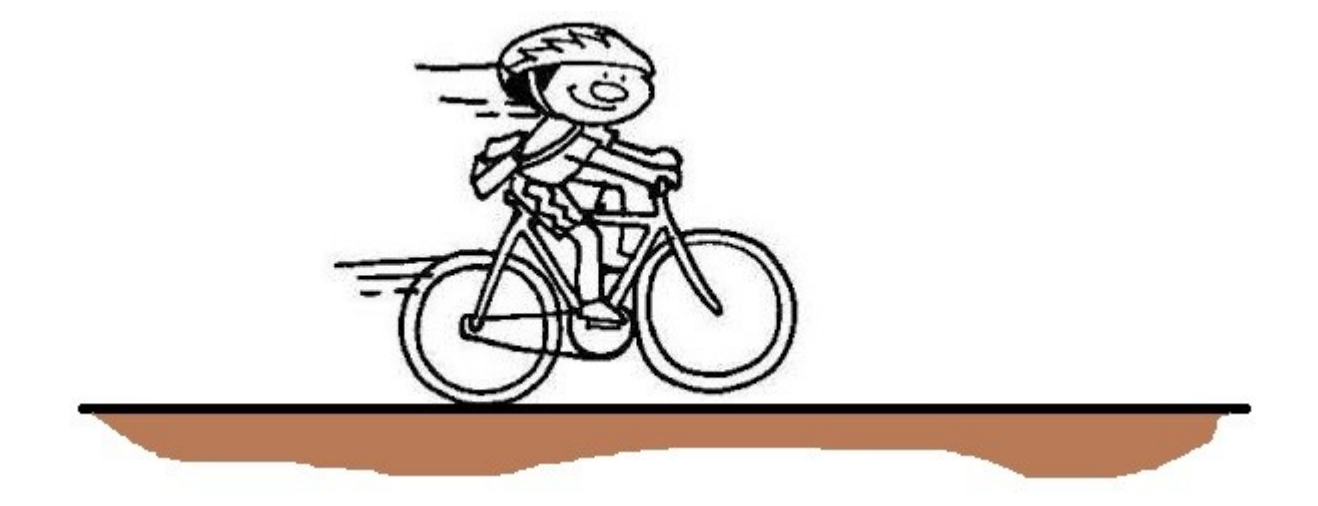

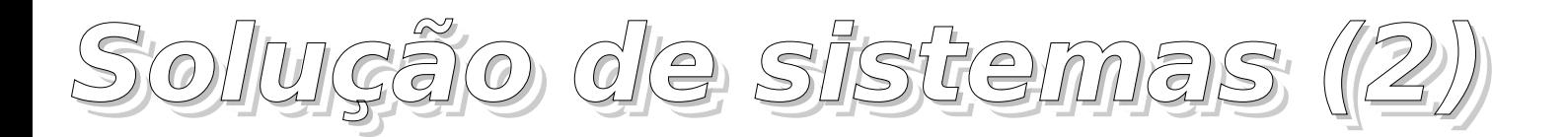

- Sistema 2 Bicicleta em via inclinada
	- Entrada Força da perna pedalando
	- Saída Movimento da bicicleta
	- Condições iniciais Movimento da bicicleta "na banguela"

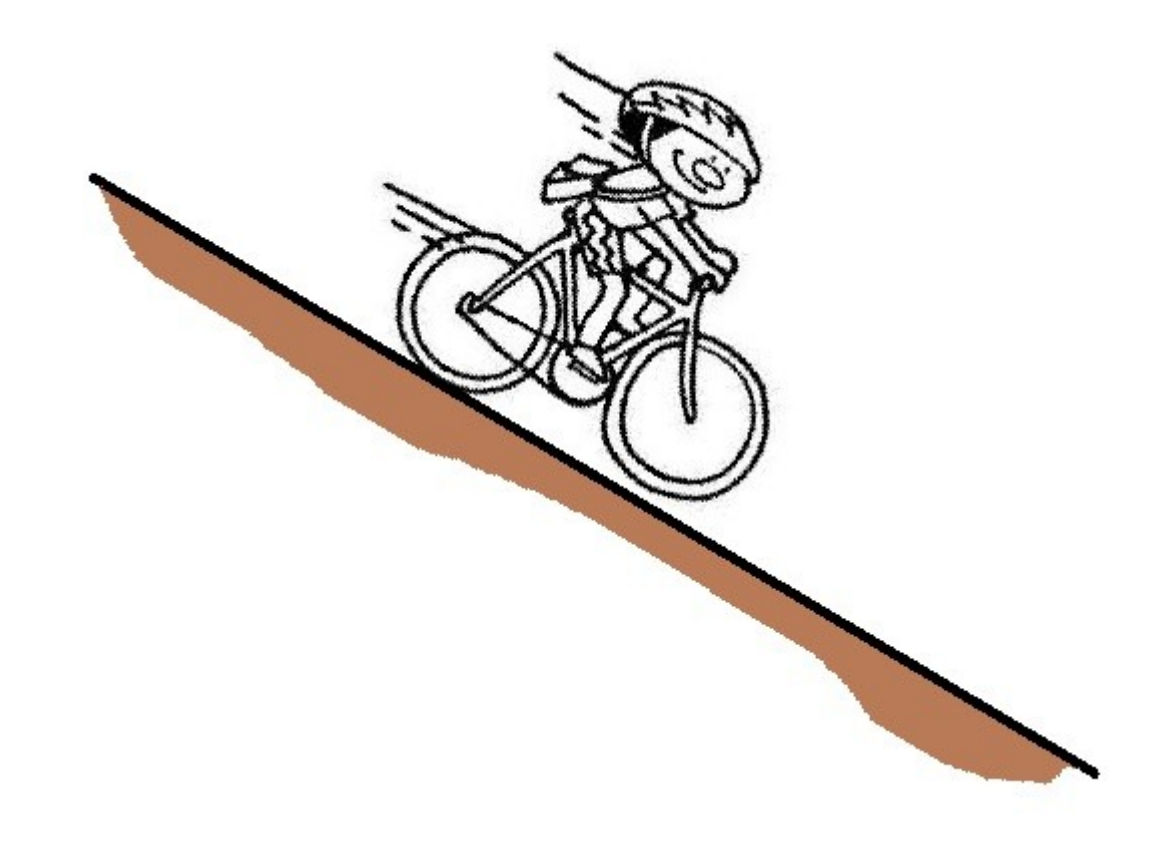

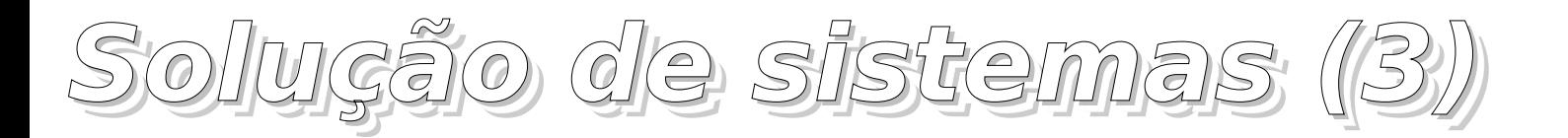

- Solução total do sistema medida separadamente:
	- Resposta do sistema devido às condições iniciais
		- Entradas iguais a zero
		- **Resposta de entrada nula**
	- Resposta do sistema devido à entrada
		- Condições iniciais iguais a zero
		- **Resposta de estado nulo**

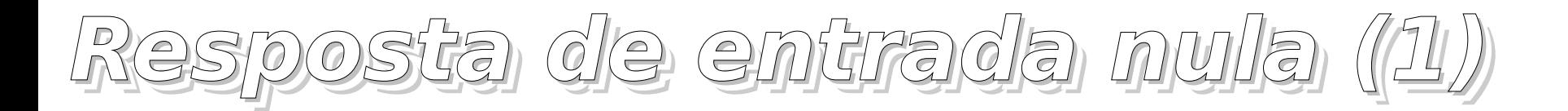

- Solução da equação diferença, assumindo que não há sinais de entrada
- Também conhecida como **solução homogênea**

$$
y[n+N]+a_1y[n+N-1]+...+a_Ny[n]=0
$$

ou

$$
\left(E^{N} + a_{1} E^{N-1} + ... + a_{N-1} E + a_{N}\right) y[n] = 0
$$

ou

 $Q[E] y[n]=0$ 

onde

$$
Q[E] = E^N + a_1 E^{N-1} + ... + a_{N-1} E + a_N
$$

● Versões deslocadas do sinal de saída **devem somar 0**

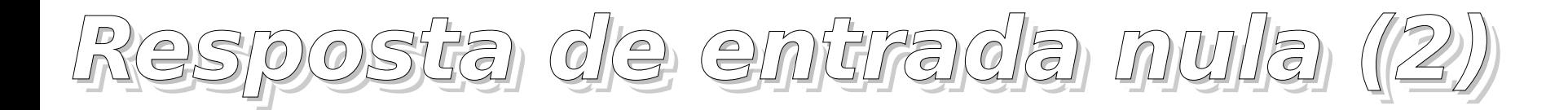

● O único sinal que respeita a solução homogênea é a exponencial

$$
E^{k}(\mathbf{y}^{n})\mathbf{y}^{k+n} = \mathbf{y}^{k}\mathbf{y}^{n}
$$

● Solução da resposta de entrada nula na forma:

$$
y_0[n]=c\,\gamma^n
$$

● Substituindo

$$
c(\gamma^N + a_1 \gamma^{N-1} + \dots + a_{N-1} \gamma + a_N) \gamma^n = 0
$$

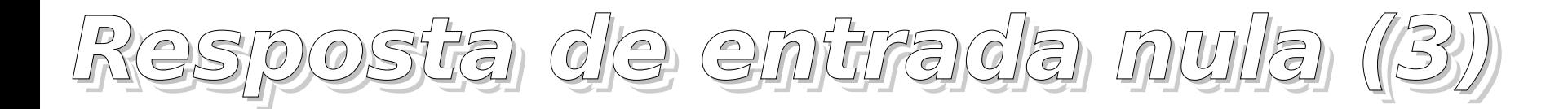

• Solução não trivial:

$$
y^{N} + a_{1}y^{N-1} + \dots + a_{N-1}y + a_{N} = 0
$$

ou

 $Q[y]=0$ 

● Solução não trivial é um polinômio de grau *N*

$$
(\gamma - \gamma_1)(\gamma - \gamma_2) \cdots (\gamma - \gamma_N) = 0
$$

- Problema pode ser de três formas:
	- Raízes distintas
	- Raízes repetidas
	- Raízes complexas

**Soluções – Raízes distintas Soluções – Raízes distintas**

● Raízes distintas:

$$
(\gamma - \gamma_1)(\gamma - \gamma_2) \cdots (\gamma - \gamma_N) = 0
$$

com  $y_1 \neq y_2 \neq \cdots \neq y_N$ 

● Solução:

$$
y_0[n]
$$
=  $c_1 y_1^n + c_2 y_2^n + \cdots + c_N y_N^n$ 

onde  $c_i$ =constantes do problema, obtidas a partir das condições iniciais

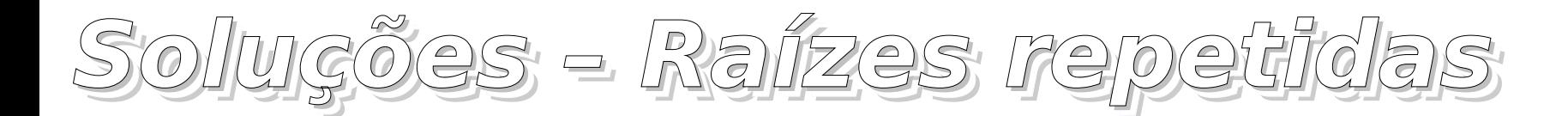

• Raízes repetidas:

$$
(\gamma - \gamma_1)(\gamma - \gamma_2)\cdots(\gamma - \gamma_N)=0
$$

com  $y_1 = \cdots = y_N$ 

● Solução:

$$
y_0[n] = \left(c_0 + c_1 n + c_2 n^2 + \cdots + c_{N-1} n^{N-1}\right) y_1^n
$$

onde  $c_i$ =constantes do problema, obtidas a partir das condições iniciais

**Soluções – Raízes complexas Soluções – Raízes complexas**

● Raízes complexas (forma polar):

$$
y = \alpha e^{j\beta} e y^* = \alpha e^{-j\beta}
$$

● Solução:

$$
y_0[n] = c_1 y^n + c_2 (y^*)^n
$$

● Para um sistema real

$$
c_1 = \frac{c}{2}e^{j\theta}
$$
 e  $c_2 = \frac{c}{2}e^{-j\theta}$ 

● E então:

$$
y_0[n] = \frac{c}{2} \alpha^n \cos(\beta n + \theta)
$$

## omenclatura

*Q*[γ] Polinômio característico

- *Q*[γ]=0 Equação característica
- γ1, γ2,⋯*,* γ*<sup>N</sup>* Raízes ou valores característicos, **autovalores**

## $\chi_1^n, \chi_2^n, \cdots, \chi_N^n$ *<sup>n</sup>* Modos característicos, modos naturais

 $y_0[n]$ [*n*] Resposta de entrada nula

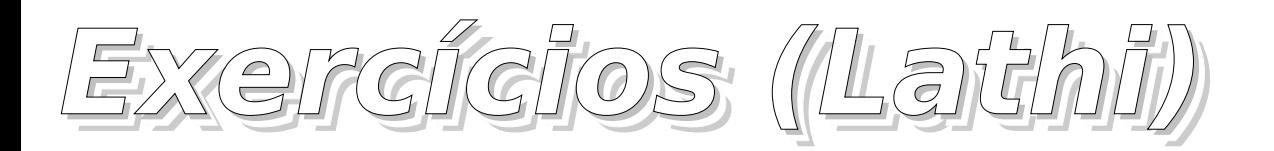

- Exemplo 3.10, pg. 252
- Exercícios E3.11, E3.12 e E3.13, pg. 255
- Exemplo de computador C3.4